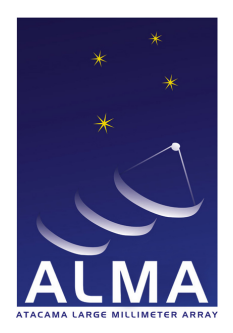

### **Temperature Scale Calibration**

Robert Lucas

Commissioning Scientist, ALMA / ESO

2012-06-08

 $QQQ$ 

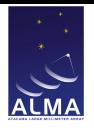

#### [Goals](#page-2-0)

#### [Basic Formulae](#page-4-0)

**[Methods](#page-7-0)** [Traditional, single-load](#page-8-0) [Using two loads](#page-9-0) [Improved, dual-load](#page-10-0)

[Current implementation](#page-12-0)

[Some results](#page-20-0)

**[Issues](#page-27-0)** 

<span id="page-1-0"></span>K ロ ▶ K @ ▶ K 할 ▶ K 할 ▶ | 할 | © 9 Q @

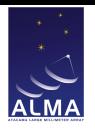

#### **[Goals](#page-2-0)**

### [Basic Formulae](#page-4-0)

**[Methods](#page-7-0)** [Traditional, single-load](#page-8-0) [Using two loads](#page-9-0) [Improved, dual-load](#page-10-0)

[Current implementation](#page-12-0)

[Some results](#page-20-0)

<span id="page-2-0"></span>**[Issues](#page-27-0)** 

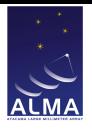

# Goals

- ► Establish the amplitude scale to  $T_{\text{A}}^*$  (interferometry and single dish). Advantages:
	- $\triangleright$  Main effects of atmosphere absorption are corrected for.
	- $\blacktriangleright$  Take out time variations of absorption: not essential as a secondary calibrator is regularly observed.
	- $\blacktriangleright$  Enable comparing the emission of sources at different elevations. This is essential in order to establish the flux scale.
	- $\blacktriangleright$  Give an 'approximate absolute scale': useful to detect efficiency losses due to e.g., bad pointing, bad focus, or poor coherence on a particular antenna, e.g. due to residual delay, LO jitter, or poorly corrected atmosphere path fluctuations
	- $\triangleright$  Do this in a spectral mode: wide bandwidths, frequency dependence of atmospheric absorption
- <span id="page-3-0"></span>I Use the most appropriate method to do this, which may depend on receiver band and atmosp[he](#page-2-0)r[e](#page-4-0) [c](#page-2-0)[on](#page-3-0)[d](#page-4-0)[i](#page-1-0)[ti](#page-2-0)[o](#page-3-0)[n](#page-4-0)[s](#page-1-0)[.](#page-2-0)

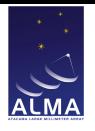

#### [Goals](#page-2-0)

### [Basic Formulae](#page-4-0)

**[Methods](#page-7-0)** [Traditional, single-load](#page-8-0) [Using two loads](#page-9-0) [Improved, dual-load](#page-10-0)

[Current implementation](#page-12-0)

[Some results](#page-20-0)

<span id="page-4-0"></span>**[Issues](#page-27-0)** 

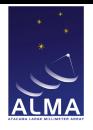

# **Notations**

- $\blacktriangleright$   $\eta_{\text{F}}$ : Forward efficiency (coupling to sky)
- $\blacktriangleright$  *g<sub>s</sub>*, *g<sub>i</sub>* sideband gains (*g<sub>s</sub>* + *g<sub>i</sub>* = 1)
- $\blacktriangleright$   $J_{\text{I}}$  is the Rayleigh-Jeans equivalent temperature of the load.

$$
J_{\text{\tiny L}}=\frac{h\nu/k}{\text{exp}(h\nu/k\,T_{\text{\tiny L}})-1}
$$

- ► *J*<sub>SKYS</sub>, *J*<sub>SKYi</sub>: Rayleigh-Jeans equivalent temperature seen by the receiver when looking at the sky,
- $\blacktriangleright$   $J_{\text{MS}}$ : atmosphere source function (signal band)
- ► *J<sub>SPS</sub>*: Spillover RJ-equivalent temperature (signal band)

K ロ X K 日 X K ミ X K ミ X ミ X Y Q Q Q

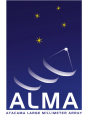

### Formulae

$$
V_{\text{SKY}} = G \times (T_{\text{REC}} + g_s J_{\text{SKY}s} + g_i J_{\text{SKY}i})
$$
\n
$$
J_{\text{SKY}s} = \eta_{\text{F}} (J_{\text{MS}} (1 - e^{-\tau_s}) + J_{\text{BG}} e^{-\tau_s}) + (1 - \eta_{\text{F}}) J_{\text{SP}s}
$$
\n
$$
J_{\text{SKY}i} = \eta_{\text{F}} (J_{\text{M}i} (1 - e^{-\tau_i}) + J_{\text{BG}} e^{-\tau_i}) + (1 - \eta_{\text{F}}) J_{\text{SP}i}
$$
\n
$$
V_{\text{L}} = G \times (T_{\text{REC}} + g_s J_{\text{LS}} + g_i J_{\text{L}i})
$$
\n
$$
\Delta V_{\text{A}} = G \times (g_s \eta_{\text{F}} e^{-\tau_s} \Delta T_{\text{A}})
$$

System noise:

$$
V_{\text{sky}} + \Delta V_{\text{A}} = G' \times (T_{\text{sys}} + \Delta T_{\text{A}})
$$

$$
T_{\text{sys}} = \frac{e^{\tau_s}}{g_s \eta_{\text{F}}} (T_{\text{rec}} + g_s J_{\text{sky}} + g_i J_{\text{sky}})
$$

 $\mathcal{A} \hspace{1mm} \Box \hspace{1mm} \mathcal{V} \hspace{1mm} \mathcal{A} \hspace{1mm} \overline{\mathcal{B}} \hspace{1mm} \mathcal{V} \hspace{1mm} \mathcal{A} \hspace{1mm} \overline{\mathcal{B}} \hspace{1mm} \mathcal{V} \hspace{1mm} \mathcal{A} \hspace{1mm} \overline{\mathcal{B}} \hspace{1mm} \mathcal{V} \hspace{1mm} \overline{\mathcal{A}} \hspace{1mm} \overline{\mathcal{A}} \hspace{1mm} \mathcal{W} \hspace{1mm} \overline{\mathcal{A}} \hspace{1$ 

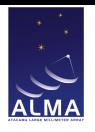

#### [Goals](#page-2-0)

### [Basic Formulae](#page-4-0)

#### **[Methods](#page-7-0)**

[Traditional, single-load](#page-8-0) [Using two loads](#page-9-0) [Improved, dual-load](#page-10-0)

[Current implementation](#page-12-0)

[Some results](#page-20-0)

<span id="page-7-0"></span>**[Issues](#page-27-0)** 

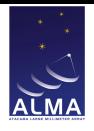

# Traditional, single-load

► Single-load "chopper-wheel" (Penzias & Burrus 1973): rewrite the equations:

$$
\begin{aligned} \mathcal{T}_{\text{CAL}} &= (J_{\text{MS}} - J_{\text{BG}}) + g_i/g_{\text{s}}e^{\tau_{\text{s}}-\tau_i}(J_{\text{M}i} - J_{\text{BG}i}) \\ &+ \frac{e^{\tau_{\text{s}}}}{g_{\text{s}}\eta_{\text{F}}}[(g_{\text{s}}J_{\text{LS}} + g_iJ_{\text{L}i}) - \eta_{\text{F}}(g_{\text{s}}J_{\text{M} \text{s}} + g_iJ_{\text{M}i}) \\ &- (1-\eta_{\text{F}})(g_{\text{s}}J_{\text{SP} \text{s}} + g_iJ_{\text{SP}i})] \\ \Delta \mathcal{T}_{\text{A}} &= \mathcal{T}_{\text{CAL}}\frac{\Delta\,V_{\text{A}}}{V_{\text{L}} - V_{\text{SK}Y}} = \mathcal{T}_{\text{SYS}}\frac{\Delta\,V_{\text{A}}}{V_{\text{SK}Y}} \hspace{1cm} \mathcal{T}_{\text{SYS}} = \mathcal{T}_{\text{CAL}}\frac{V_{\text{SK}Y}}{V_{\text{L}} - V_{\text{SK}Y}} \end{aligned}
$$

- $\triangleright$  Note:  $\tau$  terms intervene only as a correction in  $T_{\text{cat}}$ , because  $J_L$ ,  $J_{SP}$  and  $J_M$  are all of order 273 K.
- In This does not rely on  $T_{\text{REC}}$  which is not measured.
- <span id="page-8-0"></span>In The atmosphere emission is used to measure  $T_{\text{CAL}}$  and  $T_{\text{sys}}$ and calibrate out the absorption. K ロ ▶ K @ ▶ K 할 ▶ K 할 ▶ | 할 | © 9 Q @

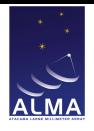

# Using two loads

- $\triangleright$  We have two loads to measure and monitor  $T_{\text{REC}}$ independently of the atmosphere.
- $\blacktriangleright$  Using only the loads:

<span id="page-9-0"></span>
$$
\mathcal{T}_{\text{CAL}} = \frac{(1+g_i/g_s)e^{\tau_s}}{\eta_{\text{F}}} (J_2-J_1)
$$

which gives directly the temperature scale for the signal band.  $T_{\text{rec}}$  is also derived.

- $\blacktriangleright$  Drawbacks:
	- $\triangleright$  For ALMA the two load temperatures are very similar:  $\sim$  290 and 360 K, compared to the sky brightness, around 30K
	- $\triangleright$  Then absorption correction and  $T_{\text{sys}}$  derivation are totally model dependent : use  $\tau$  from ATM model, using the water content based on WVR data. **KORKARYKERKE PORCH**

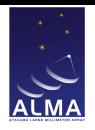

# Improved millimetre wave (dual-load)

- $\blacktriangleright$  The single load method works best if the load temperature matches the temperature of the atmosphere.
- $\blacktriangleright$  Replace the single load measurement by a linear combination of the two load measurements:

$$
J_{L} = \alpha J_{1} + (1 - \alpha) J_{2} \tag{1}
$$

**•** choose  $\alpha$  to zero the  $\tau$  dependent term in the expression of  $T_{\text{CAL}}$ .

<span id="page-10-0"></span>
$$
\alpha = \frac{\eta_{\rm F}J_{\rm M} + (1 - \eta_{\rm F})J_{\rm SP} - J_{\rm L2}}{J_{\rm L1} - J_{\rm L2}}
$$
(2)

with:

$$
\mathit{J}_{\scriptscriptstyle\rm{M}}=g_s\mathit{J}_{\scriptscriptstyle\rm{M}}{}_s+g_i\mathit{J}_{\scriptscriptstyle\rm{M}}{}_i; \mathit{J}_{\scriptscriptstyle\rm{SP}}=g_s\mathit{J}_{\scriptscriptstyle\rm{SP}}{}_s+g_i\mathit{J}_{\scriptscriptstyle\rm{SP}}{}_i
$$

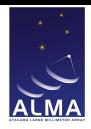

# Improved millimetre wave (dual-load) (2)

 $\blacktriangleright$  The calibration temperature becomes:

$$
\mathcal{T}_{\text{CAL}} = (\mathcal{J}_{\text{M}\text{s}} - \mathcal{J}_{\text{B}\text{G}\text{s}}) + g e^{\tau_{\text{s}} - \tau_{\text{i}}}(\mathcal{J}_{\text{M} \text{i}} - \mathcal{J}_{\text{B}\text{G} \text{i}})
$$

and the system temperature:

$$
\mathcal{T}_{\text{sys}} = \mathcal{T}_{\text{cal}} \frac{V_{\text{sky}}}{V_{\text{L}} - V_{\text{sky}}}
$$

with:  $V_{\text{L}} = \alpha V_1 + (1 - \alpha) V_2$ 

 $\blacktriangleright$  The scaling of spectra obtained by :

$$
\Delta T_{\rm A} = T_{\rm CAL} \frac{\Delta V_{\rm A}}{V_{\rm L} - V_{\rm SKY}} = T_{\rm sys} \frac{\Delta V_{\rm A}}{V_{\rm SKY}}
$$

**KEXK@XKミXKミX ミ のQC** 

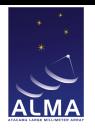

#### [Goals](#page-2-0)

#### [Basic Formulae](#page-4-0)

**[Methods](#page-7-0)** [Traditional, single-load](#page-8-0) [Using two loads](#page-9-0) [Improved, dual-load](#page-10-0)

#### [Current implementation](#page-12-0)

[Some results](#page-20-0)

#### <span id="page-12-0"></span>**[Issues](#page-27-0)**

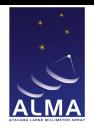

# Current implementation

- $\triangleright$  We measure  $T_{\rm sys}$  using Atmosphere Calibration scans
- $\triangleright$  3 subscans: ambient load, hot load, sky
- $\triangleright$  A specific attenuation setting (common to the 3 subscans) is used to ensure that the input power suits the correlator's range of digitization correction.
- $\triangleright$  After the scan the attenuation level suitable for the sky is restored.
- $\triangleright$  Observing is done in TDM mode (digitization correction for FDM needs work).
- $\blacktriangleright$  TelCal publishes on-line detailed results in CalAtmosphere table (asdm) and  $T_{\rm sys}$  for each spectral window in SysCal Table.
- $\triangleright$   $T_{\text{rec}}$  also calculated (using loads only)
- $\blacktriangleright$  Baseband averaged system temperatures and receiver temperatures are displayed by Quick [Loo](#page-12-0)[k.](#page-14-0)

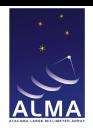

### Autocorrelation plot

ASDM: uid A002 X414566 X7a

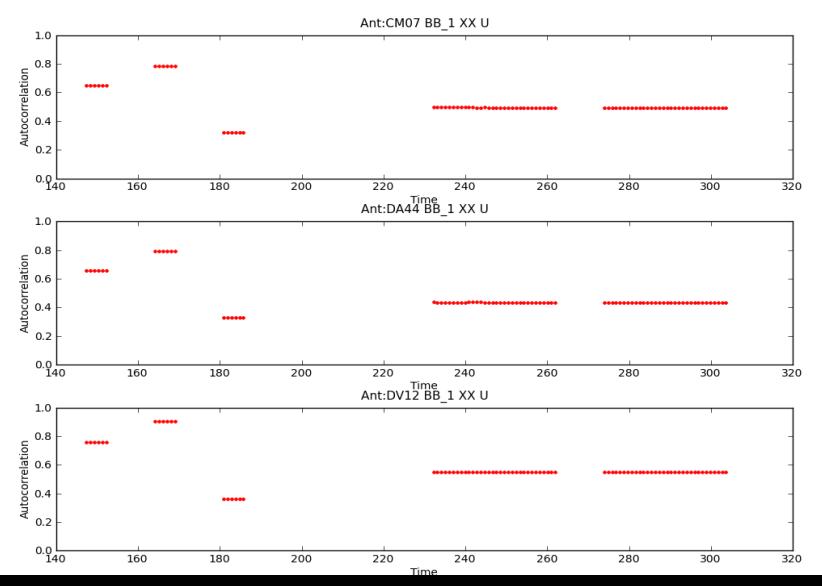

<span id="page-14-0"></span>15 ,

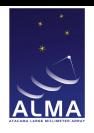

# Off-line execution: **tc\_atmosphere**

- ► Use task **tc\_atmosphere** (from **casapy-telcal** in OSF/SCO data reduction machines). This will recalculate the on-line results, and display both  $T_{\text{rec}}$  and  $T_{\text{sys}}$  for 4 basebands and two polarizations
- **Parameters:** 
	- **asdm** : input dataset name
	- **Example 2 dataorigin** : set this to **"specauto"**
	- **scans** : give the scan number for atm cal; if empty, will loop over the atm cals, processing them independently
	- **antennas** : use this to plot only results for selected antennas
	- **Example 3** calresult : should be equal to asdm to append the results to the SysCal table in input data set.
	- $\blacktriangleright$  for others, use default.

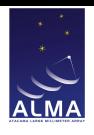

### tc\_atmosphere plot

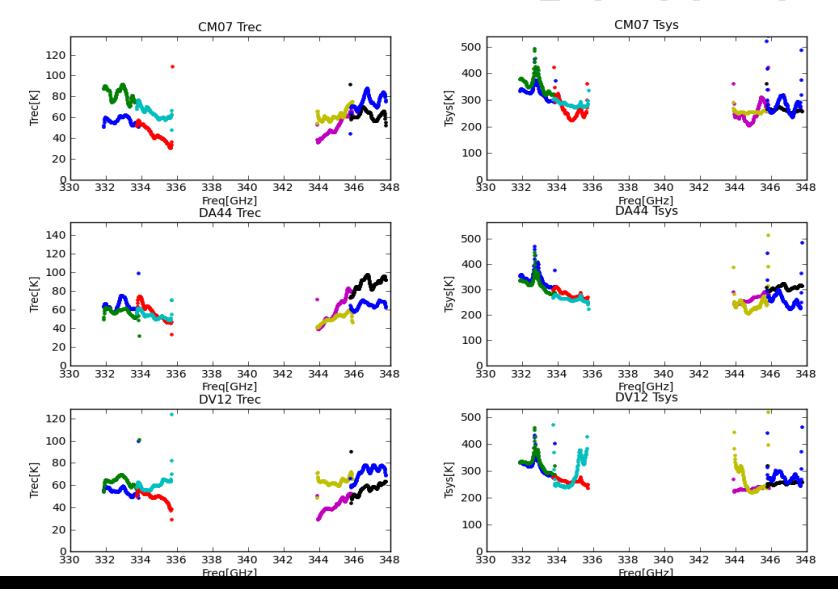

Atmosphere Result: uid A002 X414566 X7a atmosphere result

 $2Q$  $17$ 

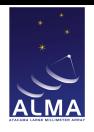

# Side band gain ratio

- $\triangleright$  The ratio of sideband gains enter the calculation of Tsys.
- $\triangleright$  For bands 3, 6, 7, the image side band gain is small, it is only a corrective gain
- $\triangleright$  Band 9 is very close to DSB, so the image side band contribution is large; we measure it using a specific scan
- $\triangleright$  Using 2-LO offsetting we measure the signals in the signal then image band, using a strong point source (the passband calibrator)
- **P** off-line: use task **tc** sidebandratio

**KOD KAR KED KED E YORS** 

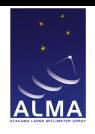

### tc\_sidebandratio plot

Sideband Ratio Result: uid A002 X414566 X41 sidebandratio result

 $299$ 

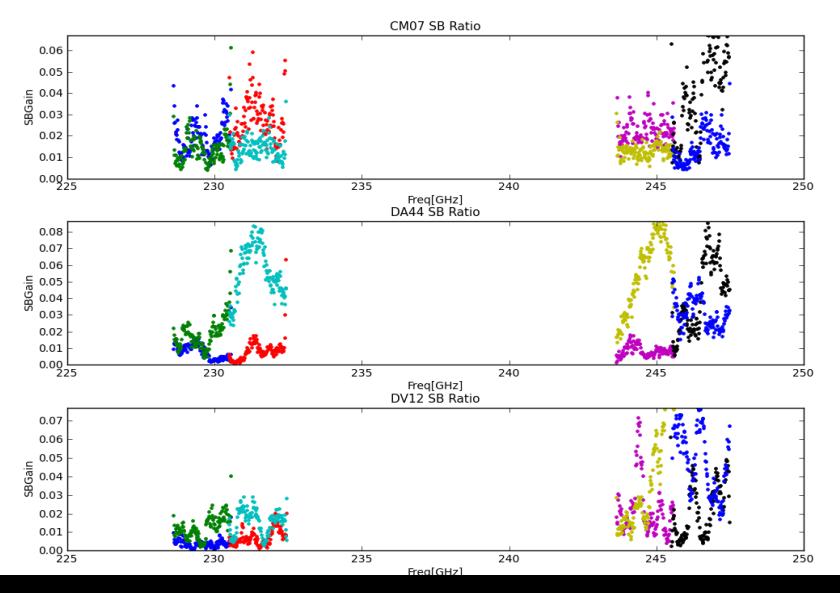

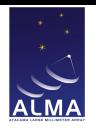

# Offline Processing into Casa

The main functionalities are:

- $\triangleright$  The  $T_{\rm sys}$  measurements from the SysCal table are associated to the relevant scans and fields in the measurement set.
- $\triangleright$  The measurements are interpolated in time to the relevant data in the ms
- $\triangleright$  When the system temperatures needs to be applied to a FDM spectral window, they are interpolated into a new gain table.
- $\triangleright$  The final table is applied to the data column
- $\triangleright$  Will be even more straightforward in casa 3.4
- $\triangleright$  Ask Stuartt for details!

**KO K G K 4 B K 4 B K B A 9 A C A** 

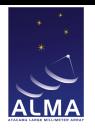

#### [Goals](#page-2-0)

### [Basic Formulae](#page-4-0)

**[Methods](#page-7-0)** [Traditional, single-load](#page-8-0) [Using two loads](#page-9-0) [Improved, dual-load](#page-10-0)

[Current implementation](#page-12-0)

[Some results](#page-20-0)

<span id="page-20-0"></span>**[Issues](#page-27-0)** 

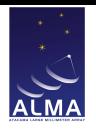

### Band 3  $T_{\rm sys}$

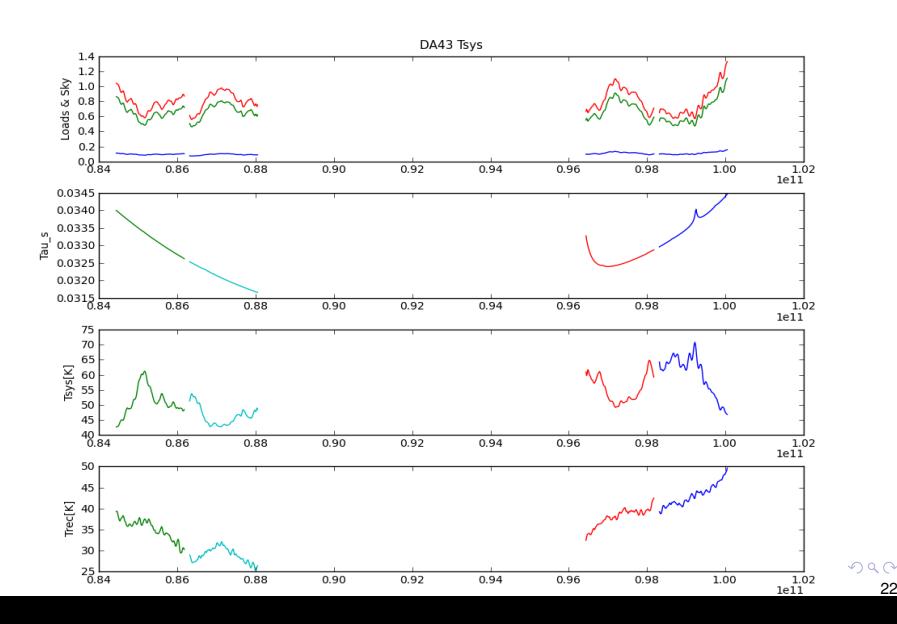

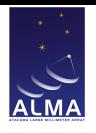

# Band 6  $T_{\rm sys}$

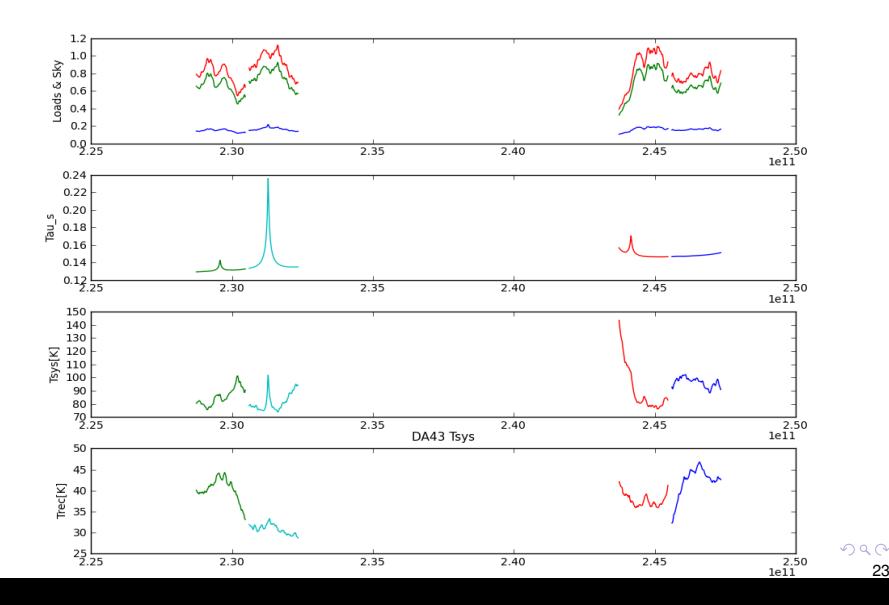

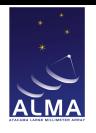

### Band 7  $T_{\rm sys}$

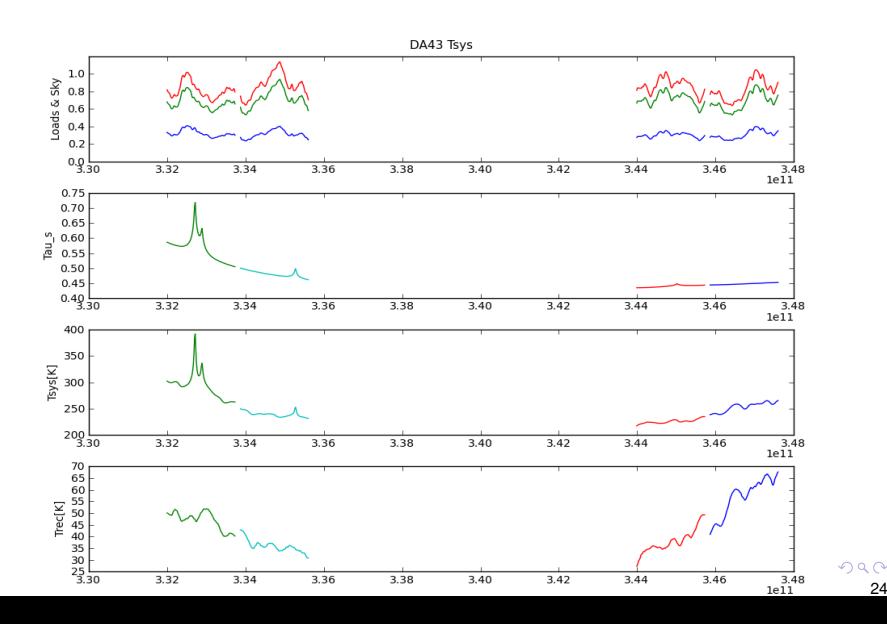

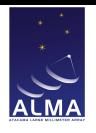

# Band 9  $T_{\rm sys}$

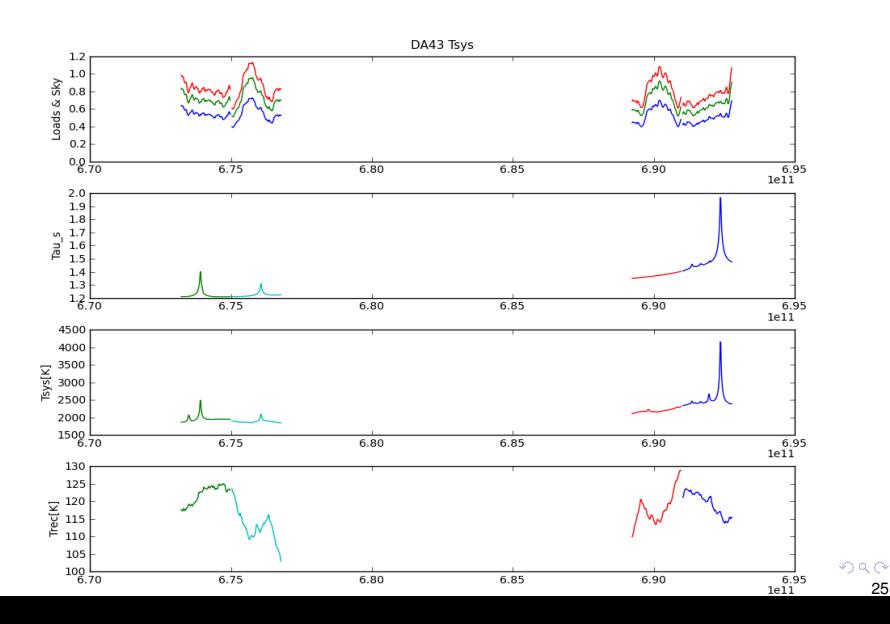

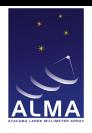

# Spectra Band  $7 - T_{\text{sys}}$ applied

ASDM: uid A002 X414566 X7a

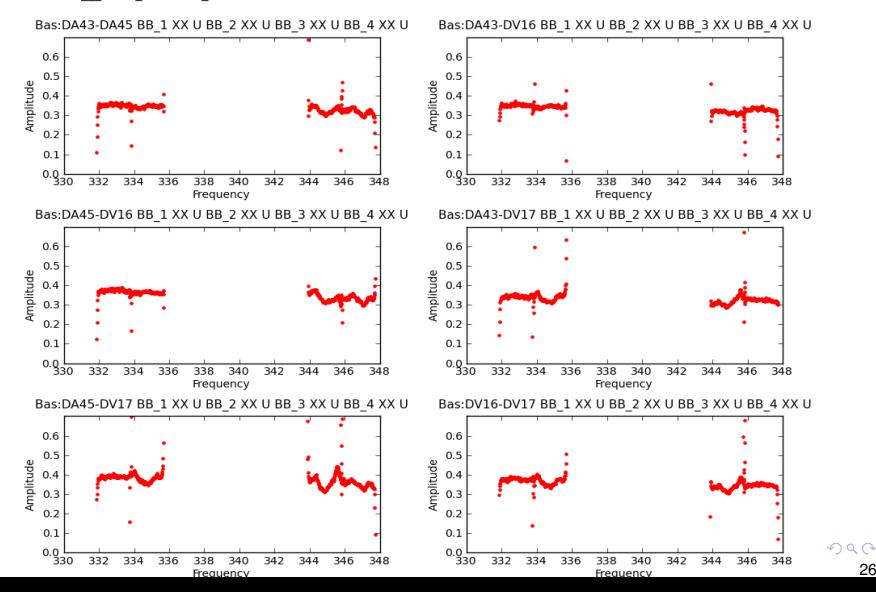

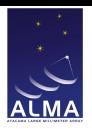

### Spectra Band 7 - no  $T_{sys}$ applied

ASDM: uid A002 X414566 X7a

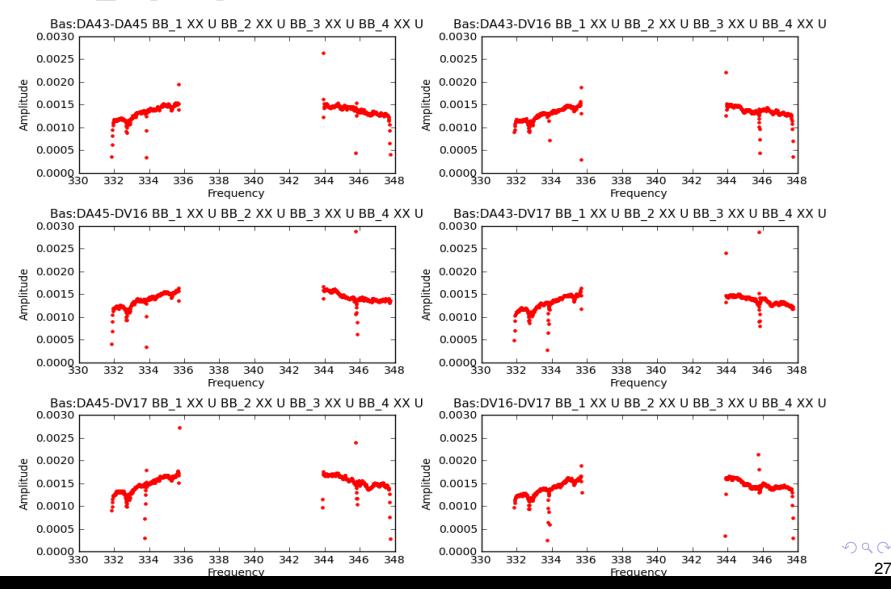

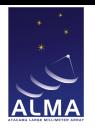

#### [Goals](#page-2-0)

### [Basic Formulae](#page-4-0)

**[Methods](#page-7-0)** [Traditional, single-load](#page-8-0) [Using two loads](#page-9-0) [Improved, dual-load](#page-10-0)

[Current implementation](#page-12-0)

[Some results](#page-20-0)

#### <span id="page-27-0"></span>**[Issues](#page-27-0)**

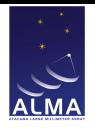

### 0-th order Issues

Conspired to compromise the execution, or to produce totally wrong results (like negative  $T_{\text{rec}}$  or  $T_{\text{sys}}$ )

- $\triangleright$  ACD hardware control issues: now solved
- $\triangleright$  Observing mode control, e.g. like sending the ACD to the wrong band: believed to be solved
- $\blacktriangleright$  Timing issues, e.g. correlator synchronization : should be detected beforehand.
- $\triangleright$  Sideband gain ratio errors leading to wrong result, like: source too weak, or too short integration time, for high frequency band.
- $\blacktriangleright$  ... or other possible software bugs

**KO K G K 4 B K 4 B K B A 9 A C A** 

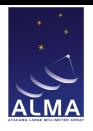

# 1st order Issues (1)

- $\triangleright$  *on source*  $V_{\text{sky}}$  is used in correlator sw to scale correlations
	- instead of multiplying by  $T_{\rm sys}$ , we should multiply by:  $\mathcal{T}_{\textrm{\tiny{SYS}}} \times \frac{V_{\textrm{\tiny{SKY}}}}{V_{\textrm{\tiny{SKY}}\mathit{ATM}}}$
- $\blacktriangleright$   $\tau_{\text{rec}}$  errors seen in bandpass
	- poorly join when basebands overlap, seen also in B9, for which  $T_{\text{rec}}$  in conjugate base bands should be equal.
	- In this possibly affects  $T_{\rm sys}$  as well :  $T_{\rm sys}$  applied spectra show small bandpass features
- $\triangleright$  Not addressing so far saturation effects at a few % level in SIS mixers

K ロ X K 日 X K ミ X K ミ X ミ X Y Q Q Q

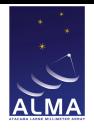

### 1st order Issues (2)

- $\blacktriangleright$  Measurement takes time ( $>$  30s).
- $\triangleright$  Should ideally be done more frequently than every 10 minutes, really tracking elevation changes, and atmosphere changes.
- $\triangleright$  We interpolate  $T_{\text{sys}}$  while  $T_{\text{cat}}$  is better behaved (nearly constant for SSB systems). This requires having *V*<sup>L</sup> available with  $T_{\text{cut}}$ .

イロン イ団 メイ君 メイ君 メー君

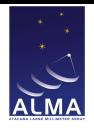

# Plans for improvement

- $\triangleright$  Check whether new, lower sideband IF level setting improves accuracy.
- $\triangleright$  Accelerate measurement by insertion in scan sequences, removing the scan start overhead
	- **in progress**
- $\triangleright$  Keep the load measurements in memory for a while, only re-observing the sky.
	- **available in TelCal, need CSV testing to determine** *timescales*
- $\triangleright$  Use 90-degree switching for side band gain ratio measurement
	- ► *coming soon...*

**KO K G K 4 B K 4 B K B A 9 A C A** 

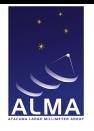

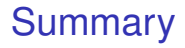

- $\triangleright$  Works but could really be improved, still needing more investigation
- $\triangleright$  Caveat: very little real-world experience with band 9, which:
	- $\blacktriangleright$  needs very good conditions,
	- $\triangleright$  exercises the algorithm in a different domain (DSB) which is more complex.

K ロ ▶ K @ ▶ K 할 > K 할 > 1 할 > 1 9 Q Q\*